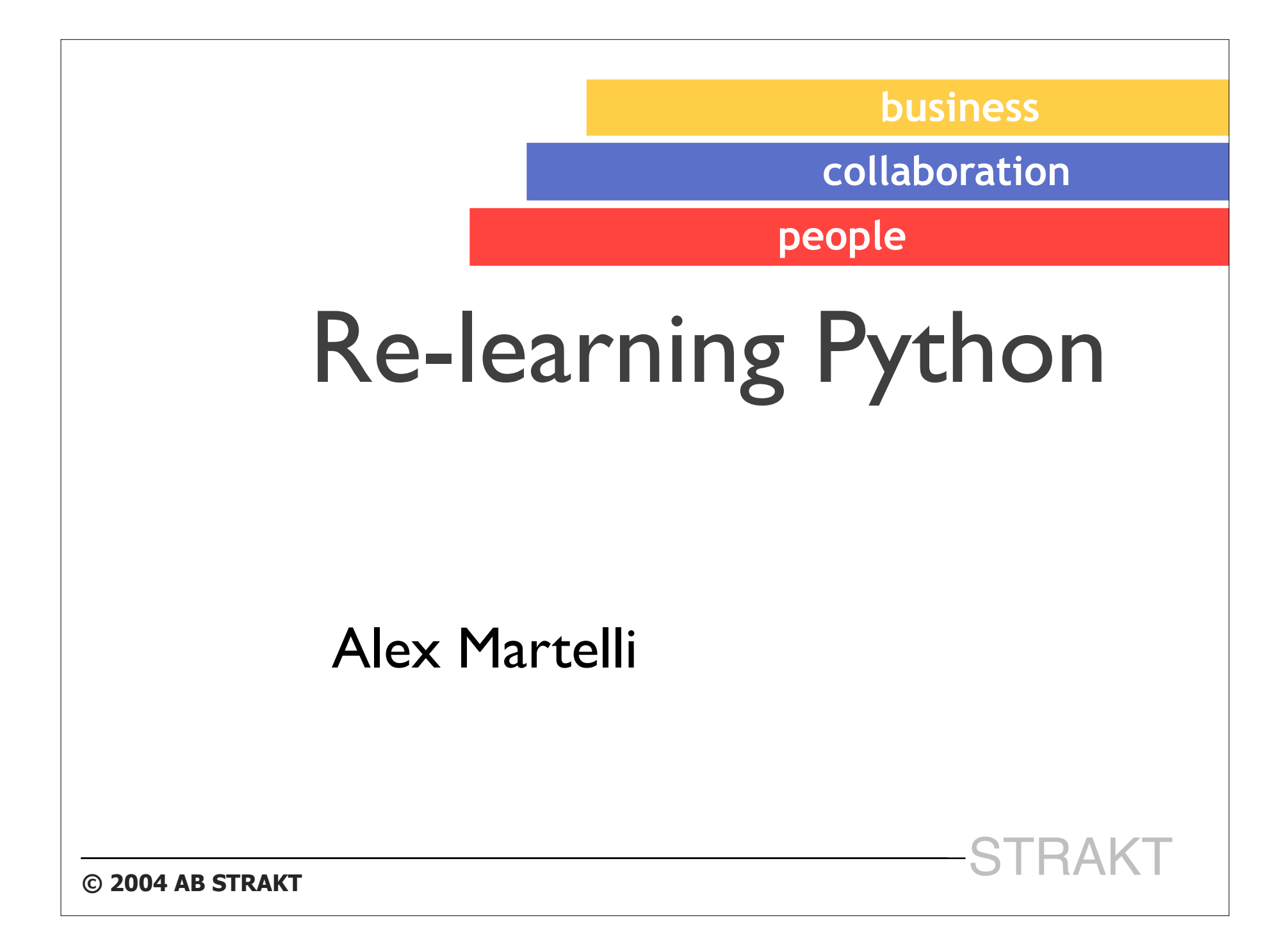

### This talk & its audience

- vou know, or used to know, s/thing about Python  $1.5.2$  (or other Python  $< 2.2$ )
- you're experienced programmers in some other language[s] (I'm covering in 1h about 2 days' worth of "normal" tutorials)
- you'd like to understand whether it's worth your while to re-learn Python today, and what are the highlights

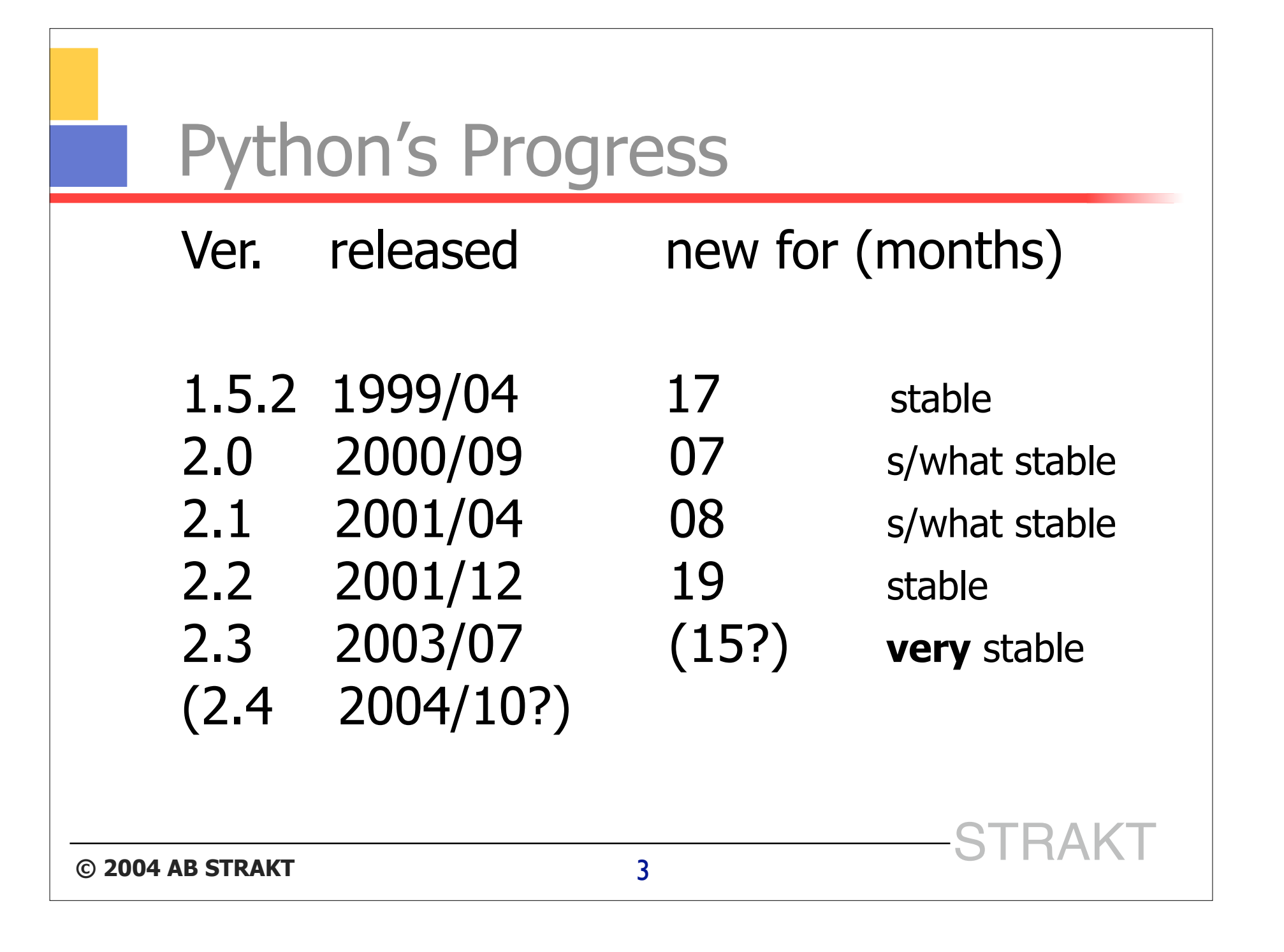

## Five years' worth of goodies

- Unicode and codecs
- $\blacksquare$  list comprehensions
- $\blacksquare$  iterators and generators
- new classes, metaclasses, descriptors
- nested scopes
- ..."and a cast of thousands"...
- $+$  lots of library additions/enhancements

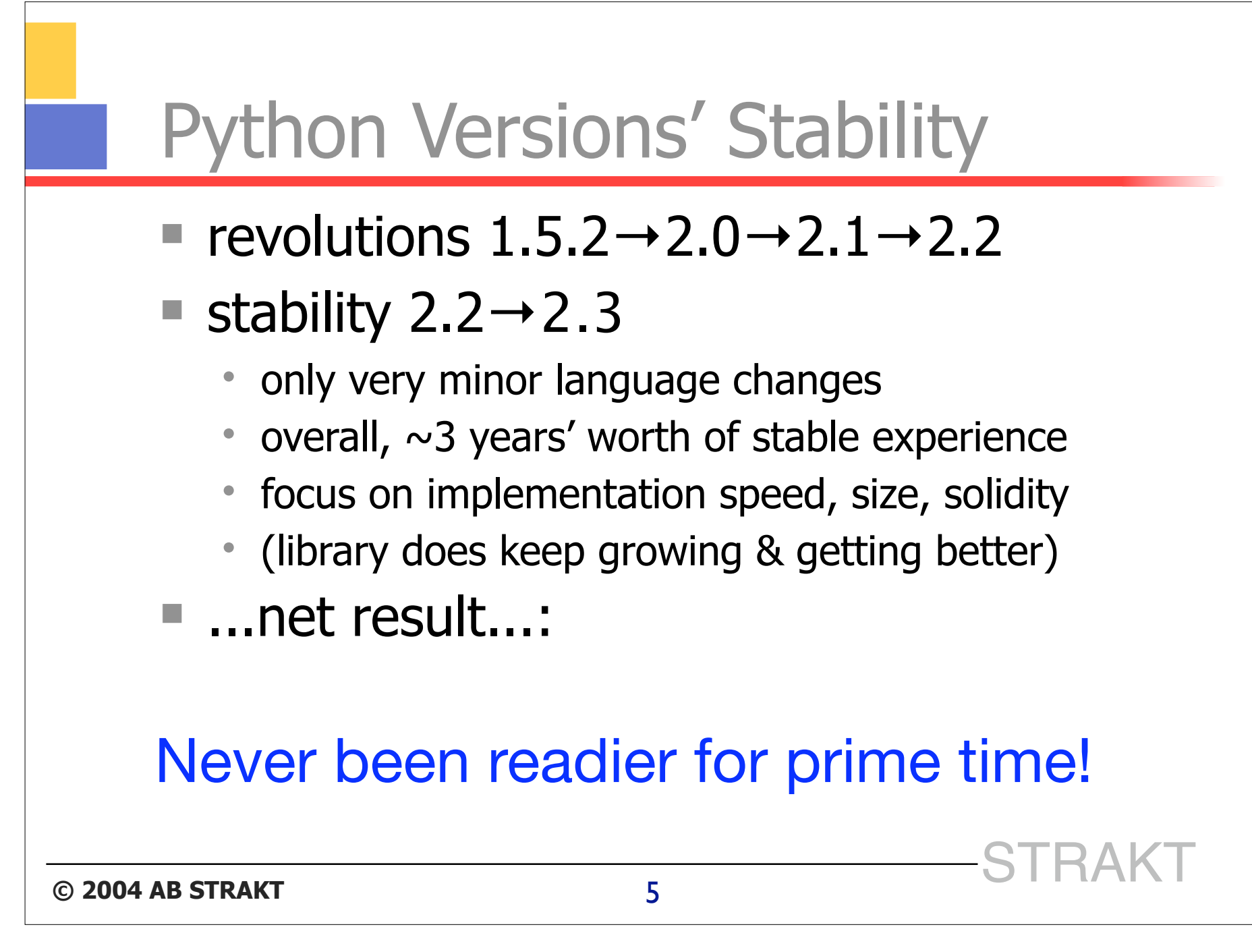

### Unicode and codecs

- unicode strings vs plain byte strings
	- **methods** make them polymorphic
- $\blacksquare$  encode/decode for string transforms (including to/from Unicode/plain)

```
print 'ciao'.decode('rot13')
```
**pnvb**

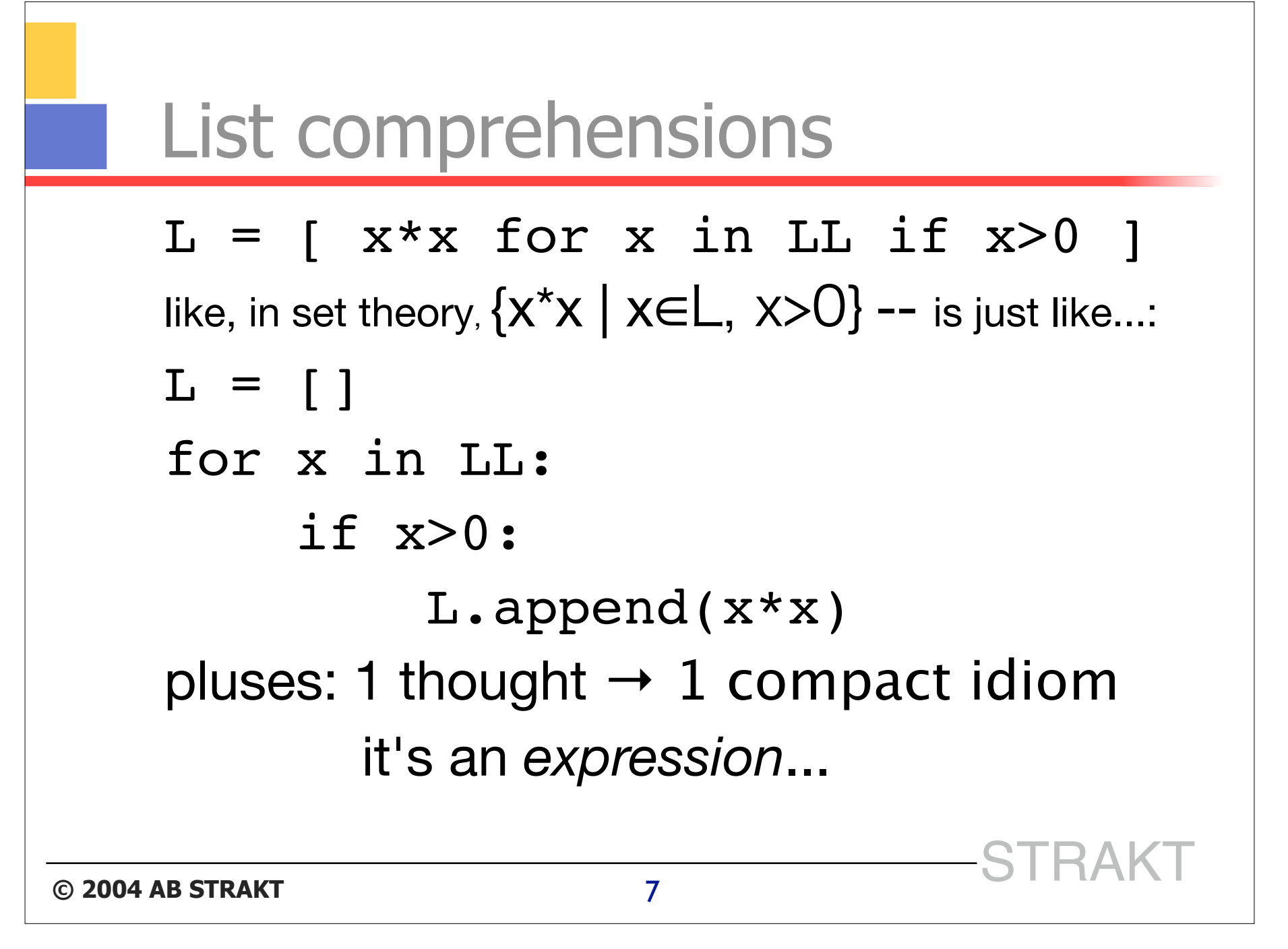

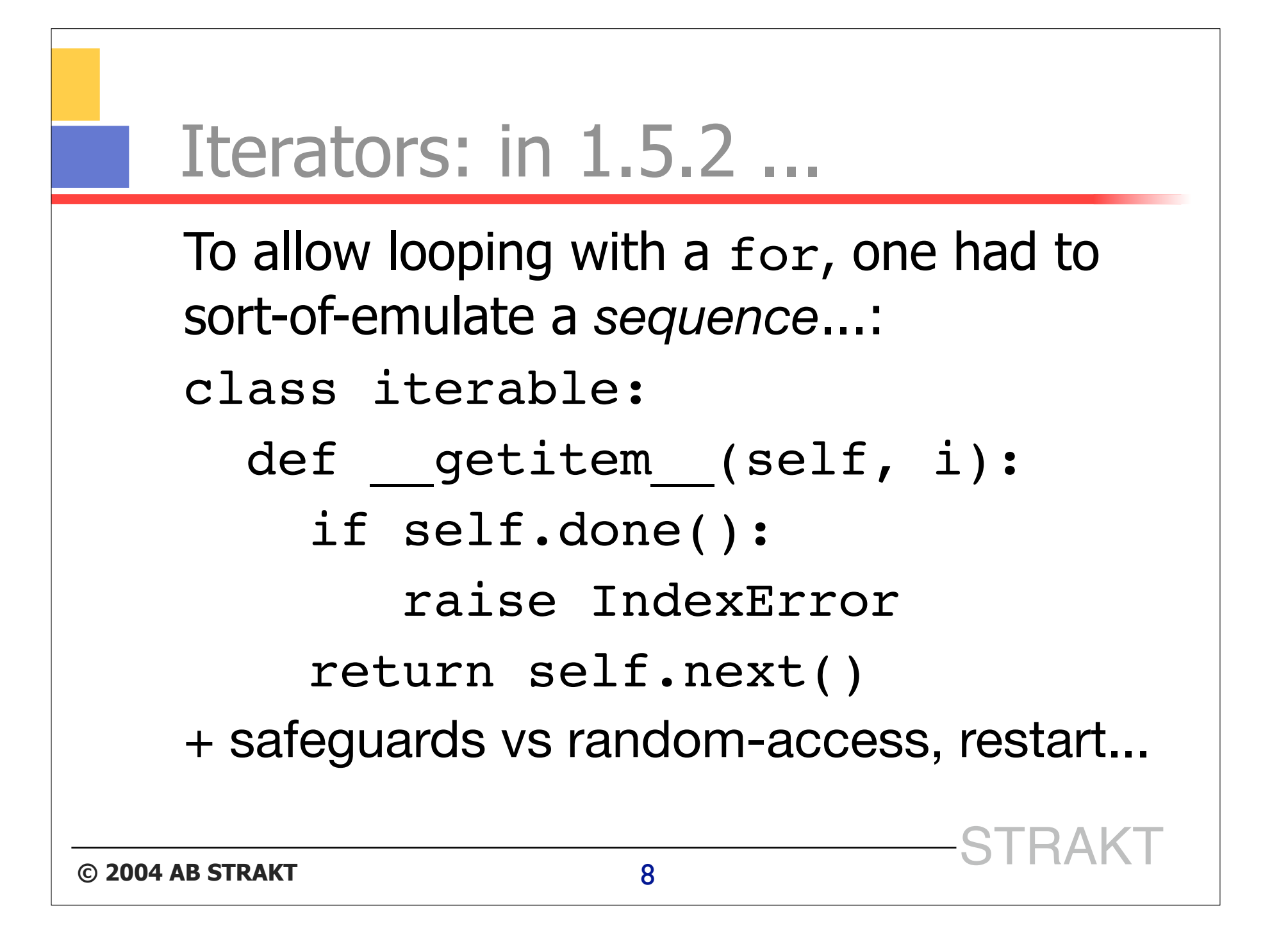

Iterators: since 2.2 ... A class is *iterable* if it has a special method \_\_iter\_\_ returning an **iterator** object: class iterable: def \_\_iter\_\_(self): return my\_iter(self) Each instance of the iterator class keeps track of one iteration's state, returns self from \_\_iter\_\_, has a method next**© 2004 AB STRAKT** STRAKT <sup>9</sup> 

### **© 2004 AB STRAKT** STRAKT <sup>10</sup> Iterators: an iterator class class myiter: def init (self, ...):... def iter (self):return self def next(self): [[...advance one step...]] if [[it's finished]]: raise StopIteration return [[the next value]]

### Iterators: the for statement

```
© 2004 AB STRAKT STRAKT 11
   for x in itrbl: body
   is now defined to be fully equivalent to:
   tmp = iter(itrb1)while True:
     try: x = \text{tmp.next}() except StopIteration: break
      body
```
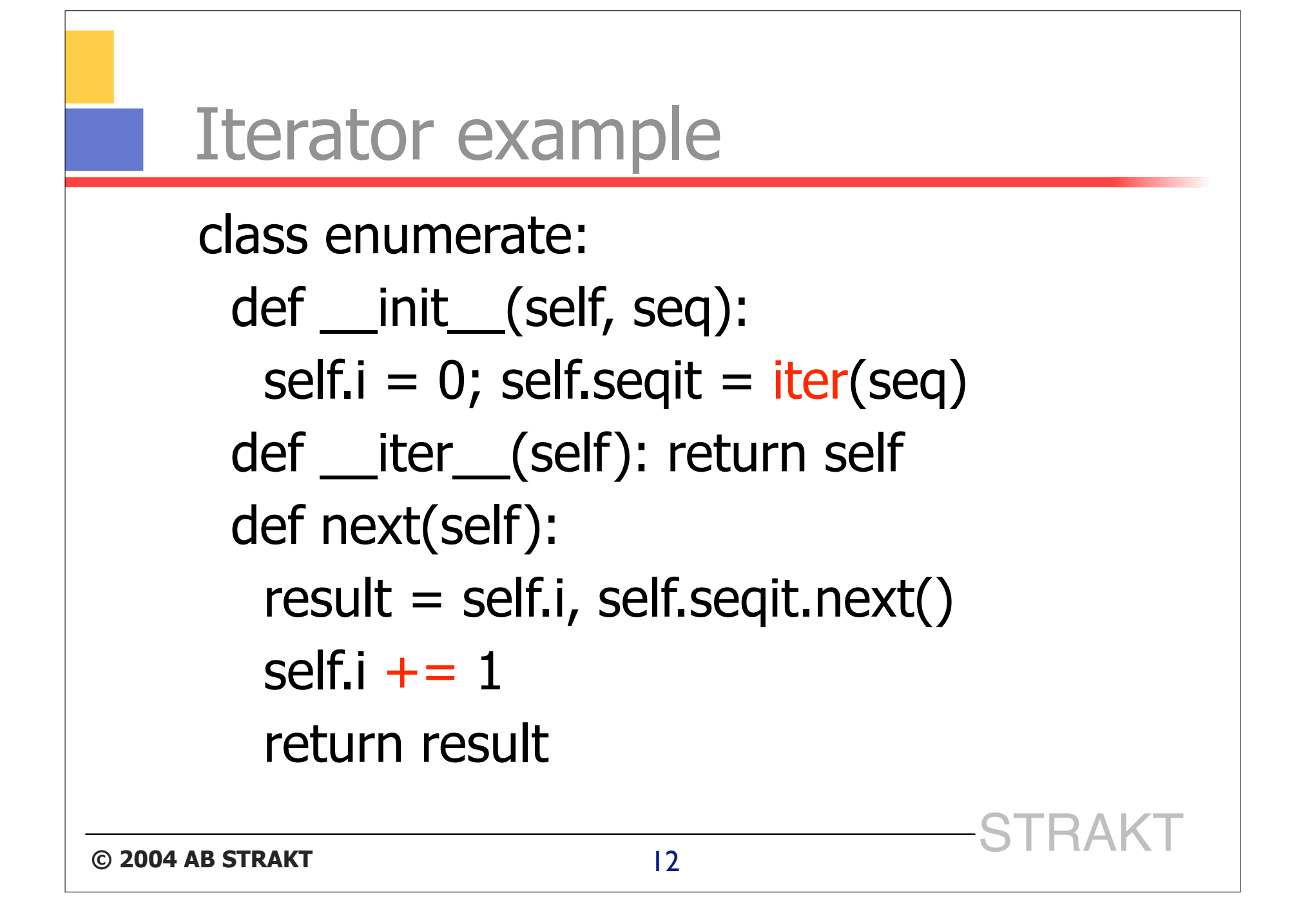

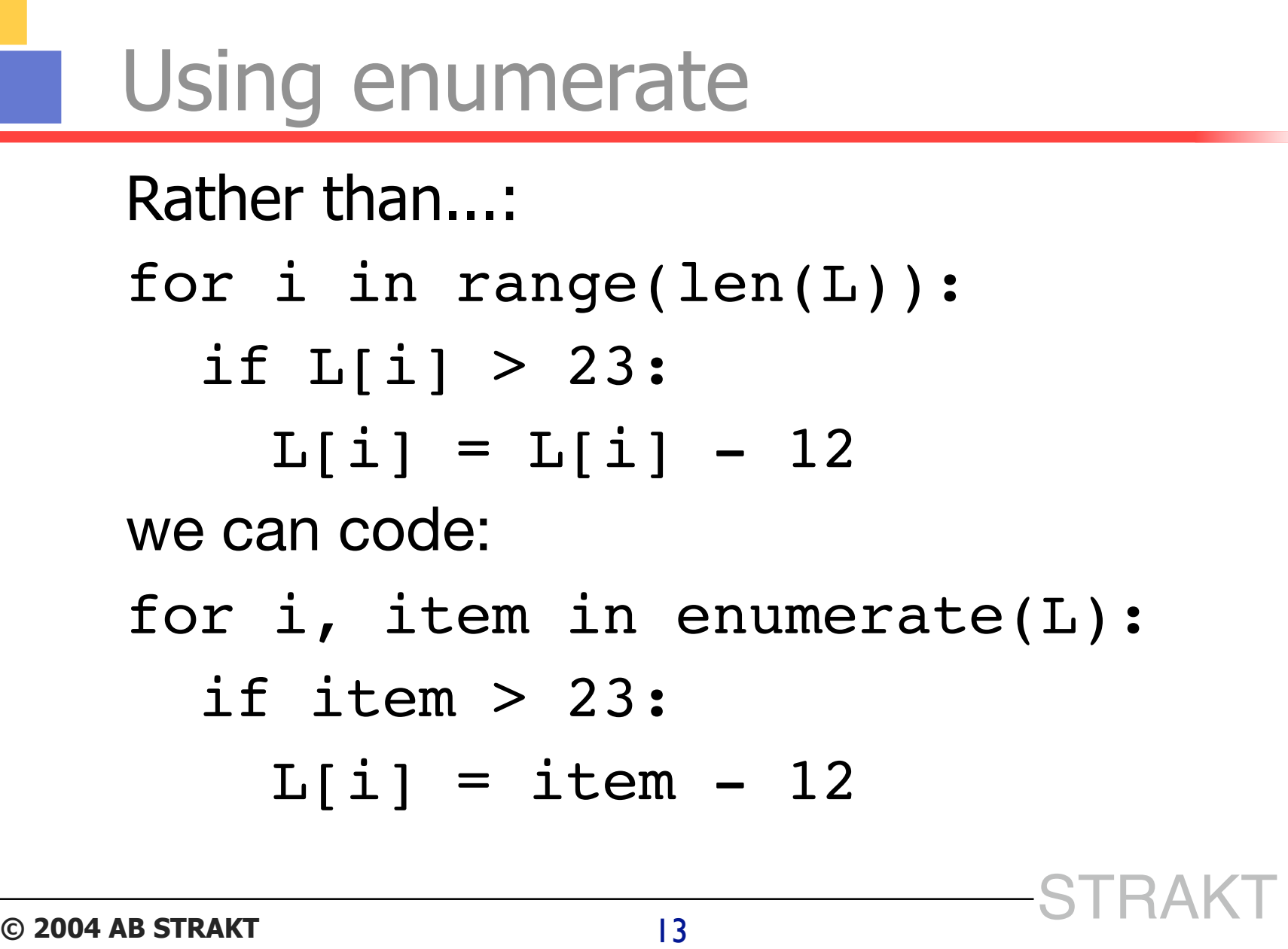

### Simple generators

- **F** functions containing new keyword yield
- on call, build and return an iterator **x**
- at each call to **x**.next(), function body resumes executing until next time a yield or return execute
- upon yield, **x**.next()'s result is yield's argument (ready to resume...)

upon return, raises StopIteration

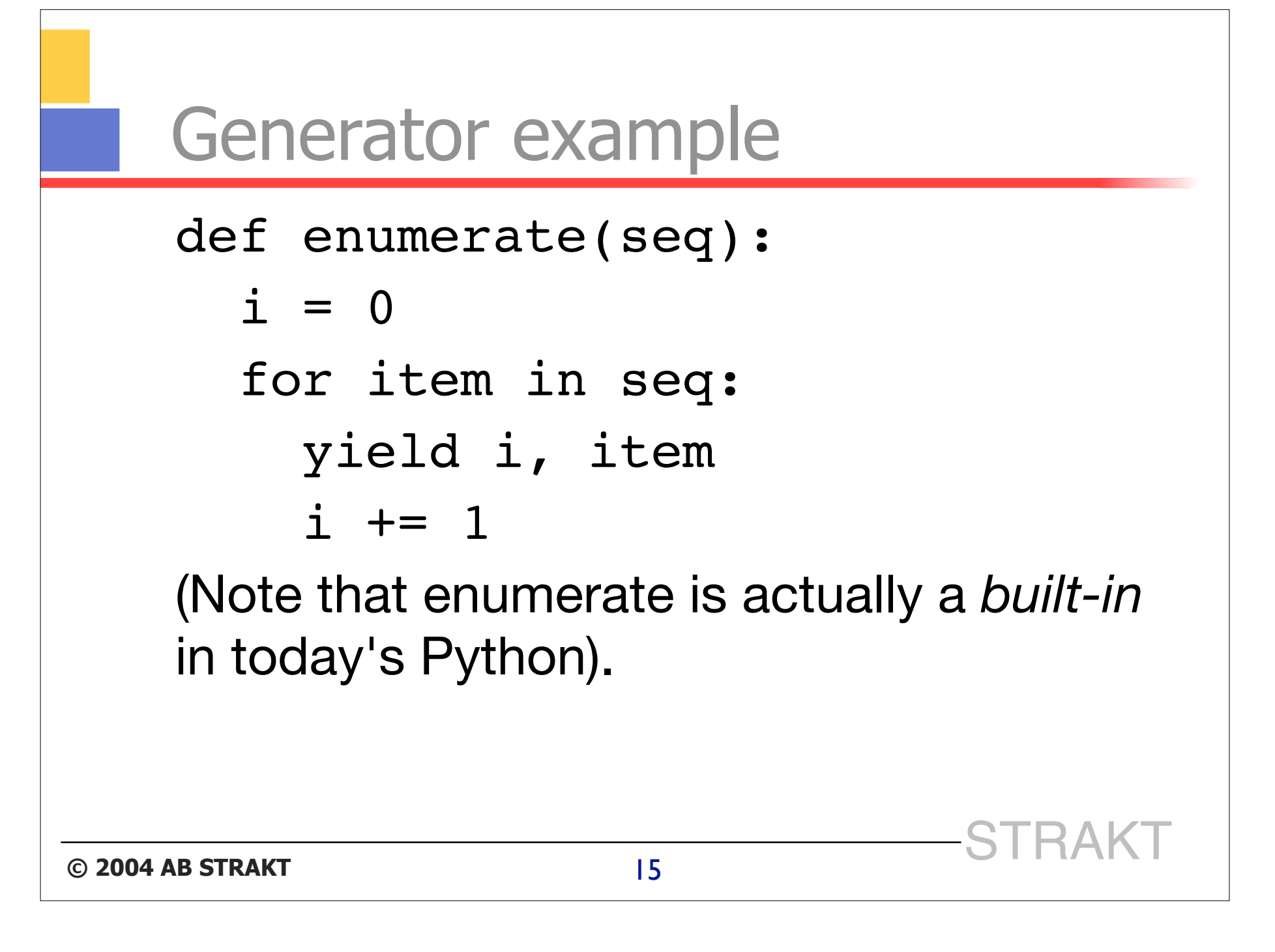

### Nested scopes: in 1.5.2 ...

■ just 3 scopes: local, global, built-ins ■ we had to use the *fake-default trick*...: def make adder(addend): def f(augend, addend=addend): return augend+addend return f One problem: f *could* erroneously be called with 2 arguments

### Nested scopes: since 2.1 ...

def make\_adder(addend): def adder(augend): return augend+addend return adder Access to variables from enclosing scope is automatic (*read-only*! specifically: no rebinding of names [mutation of objects is no problem, scoping is about **names**]).

### A new object-model

#### ■ 1.5.2's object model had some issues...:

- 4 separate "kinds" of objects
	- types, classes, instances of classes, instances of types
	- no simple ways to mix / interchange them
- "black magic" function  $\rightarrow$  method transformation
- metaclasses: mind-blowing complexity
- simplistic multiple-inheritance name resolution
- $\blacksquare$  they need to stay a while, for backwards compatibility -- *classic classes*
- **Dut side by side, a new OM emerges**

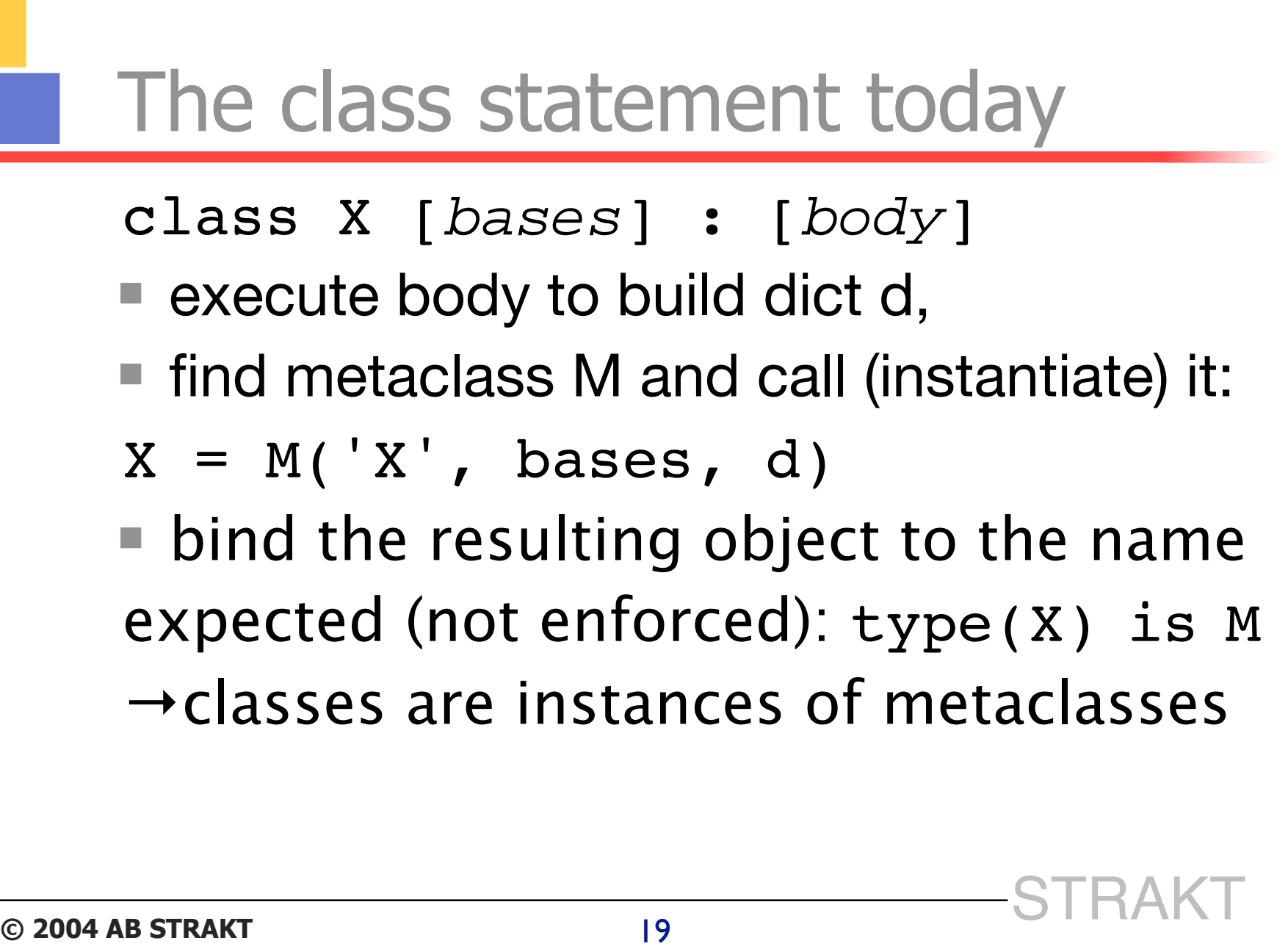

# "Find metaclass", how? metaclass in class body

- inherited from leftmost base
- metaclass in globals
- last-ditch default: types.ClassType
	- NB: *classic* classes are still the last-ditch default
- all built-in types have metaclass type
- new built-in object: just about *only* that

### Making a new-style class

- most usual way:
	- class X(object): ...
	- (also OK: class X(list), &c)
- gives several new optional features wrt classic classes
- *one* compatibility issue to watch out for:
- implicit special-method lookup is on the *class*, **not** on the *instance*

### Lookup of special methods

```
© 2004 AB STRAKT STRAKT 22
   class sic: pass
   def f(): return 'foo'
   x=size(); x. str =f; print x
   class nu(object): pass
   y=nu(); y. str = f; print y
   In lookup always on class is more regular
    and predictable (e.g. call )
```
#### **Descriptors**

- a class/type now holds *descriptor* objects
- each descriptor has qet (may have \_\_set\_\_ iff it's a *data descriptor)*
	- "data descriptor"  $\rightarrow$  has priority on instance dict
- $x.y \rightarrow type(x).y.$  get  $(x)$
- $x.y=z \rightarrow type(x).y.$  set  $(x, z)$
- optionally also delete & doc

#### **Properties**

```
© 2004 AB STRAKT STRAKT 24
   class rect(object):
     def __init (self,x,y):
        self.x=x; self.y=y
      def getArea(self):
        return self.x*self.y
      def setAtea(self, area):
       self.y = float(area)/self.x area=property(getArea,setArea)
```
### why properties matter a **lot**

■ without properties, one might code many accessor methods getThis, setThat...

• "just in case" some attribute access should need to trigger some code execution in some future version

■ accessors end up being 90+% boilerplate

• "boilerplate code" is a very, **very** bad thing

■ with properties, always support natural, plain x.this, x.that=23 syntax

• can refactor attribute→property if ever needed

### Functions are now descriptors

- >>> def f(x, y): return x+y
- >>>  $plus23 = f. get (23)$
- >>> print plus23(100)
- **123**
- >>>
- so, the function  $\rightarrow$  method transformation has no "magic" any more (follows from general rules)

### staticmethod, classmethod

```
class nu(object):
   def f(): return 'hey'
  f = staticmethod(f)
   def g(cls): return 'ho%s'%cls
  q = classmethod(q)class sb(nu): pass
print nu.f(), nu.g(), nu().f()
print sb.f(), sb.g(), sb().g()
```
#### classmethod example

```
© 2004 AB STRAKT STRAKT 28
   class dict:
     def fks(cls, seq, val=None):
        x = \text{cls}() for k in seq: x[k]=val
         return x
      fromkeys = classmethod( fks)■ actually part of builtin dict since 2.3
   ■ an alternate ctor is a typical classmethod
```
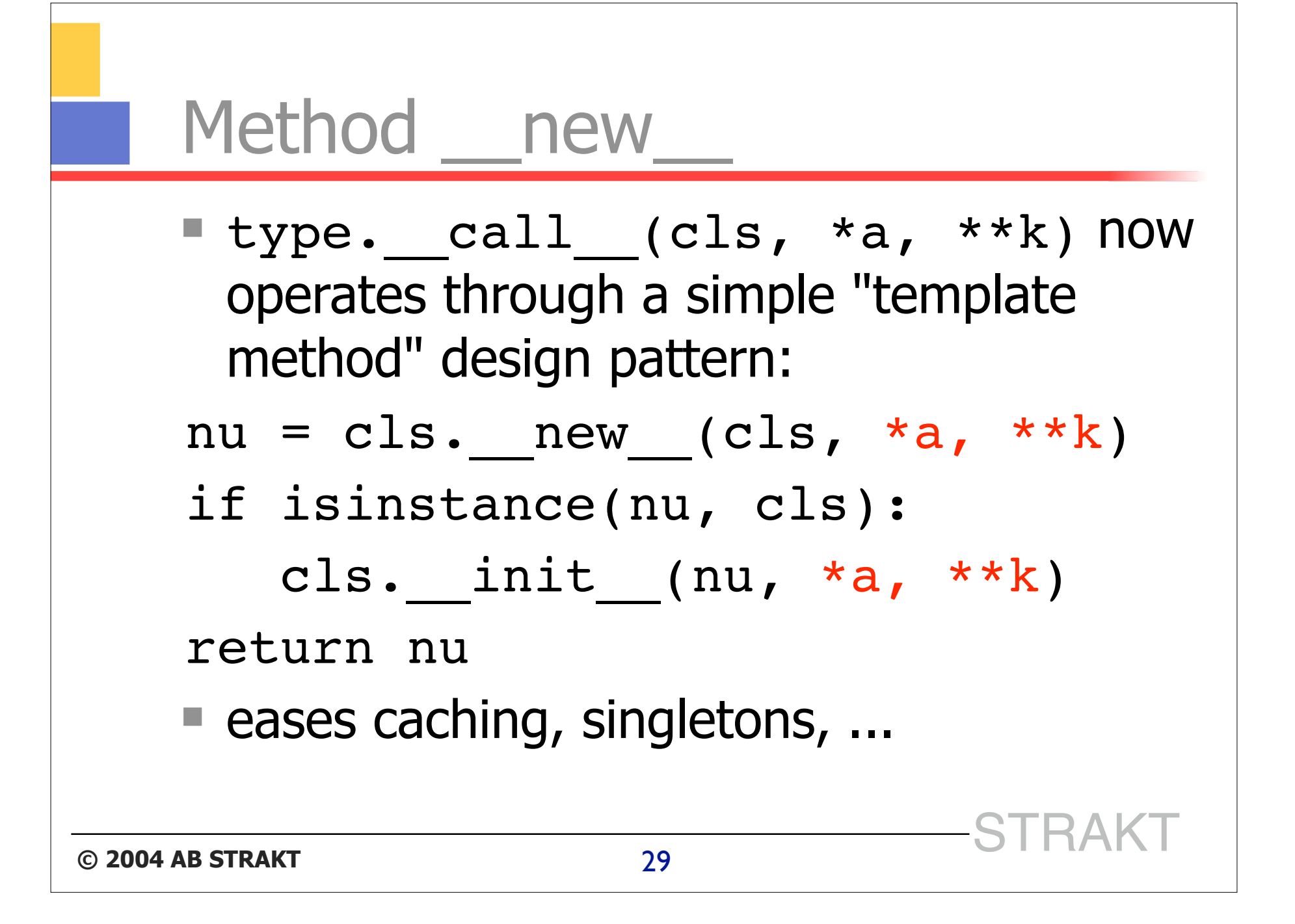

![](_page_29_Figure_0.jpeg)

![](_page_30_Figure_0.jpeg)

#### Name resolution order: classic

```
clas sic:
   def f(): return 'sic.f'
   def g(): return 'sic.g'
class d1(sic):
   def f(): return 'd1.f'
class d2(sic):
   def g(): return 'd2.g'
class leaf(d1, d2): pass
```
#### Name resolution order: new

```
clas nu(object):
   def f(): return 'nu.f'
   def g(): return 'nu.g'
class d1(nu):
   def f(): return 'd1.f'
class d2(nu):
   def g(): return 'd2.g'
class leaf(d1, d2): pass
```
#### Cooperative super-delegation

![](_page_33_Figure_1.jpeg)

![](_page_34_Figure_0.jpeg)

### \_\_slots\_\_

- normally, any class instance has a dict to allow per-instance attributes
- $\blacksquare$  for tiny instances in great numbers (e.g. points), that's a lot of memory
- $s$ lots  $\rightarrow$  no per-instance dicts, all attribute names are listed right here
- saves memory -- no other real use

### slots example

class point(object):  $slots$  =  $'x', 'y'$ def \_\_ init (self, x, y):  $self.x = x$  $self.y = y$ ■ *subclass* point and the per-instance dict perks up again -- unless slots is defined at *every* level in the hierarchy

![](_page_37_Figure_0.jpeg)

# "The" performance trap  $s =$   $\cdot$   $\cdot$

- for subs in alotofsmallstrings:
	- $s$   $+=$  subs
- unmitigated disaster O(N<sup>2</sup>) performance
- $\blacksquare$  here's the optimal  $O(N)$  alternative:
- s = ''.join(alotofsmallstrings)
- s = sum(alotofsmallstrings) would be disaster too (hence forbidden)

### ...and a cast of thousands...

- GC enhancements, weakref
- import/as, new import hooks, zipimport
- %r, zip, sum, int/long w/base, bool
- **F** function attributes
- dicts: setdefault, pop, \*\*k, iteration
- enhanced slices, list.index start/stop
- **String enhancements: in, strip**
- file enhancements: 'U', iteration

### Ex: lines-by-word file index

```
# build a map word->list of line #sidx = \{\}for n, line in enumerate(file(fn,'U')):
   for word in line.split():
     idx.setdefault(word, []).append(n)
# print in alphabetical order
words = idx.keys()words.sort()
for word in words:
   print word, idx[word]
```
![](_page_41_Figure_0.jpeg)

- sys.path.append('modules.zip')
- import CGIHTTPServer as C
- for a, b in  $zip(L1, L2): ...$
- if 'der' in 'Cinderella': ...
- for x in backwards[::-1]: ...
- print int('202221','3')
- print sum([n\*n for n in Ns])
- dbg=options.pop('dbg', False)

## The Library (of Alexandria?-)

- Python's standard library has always been rich ("batteries included")
- **qrows richer and richer with time**
- thus (inevitably) some parts slowly get deprecated to "make space" for new and mode general ones
- **qreat 3rd party packages always** competing to get in as best-of-breed

### New packages

- **bsddb, curses (were modules)**
- compiler, hotshot, idlelib
- $\blacksquare$  encoding
- **logging**
- $=$ email
- **xml**
- warnings
- distutils

## Parsing, changing, writing XML

from xml.dom import minidom as M

doc = M.parse('foo\_in.xml')

cmt = doc.createComment('hey!')

doc.appendChild(cmt)

print>>file('foo\_out.xml','w'

), doc.toprettyxml(' '\*4)

■ SAX and pulldom also available (and preferable for big documents)

### Other new modules

- doctest, unittest, inspect, pydoc
- optparse, atexit, mmap
- tarfile, bz2, zipfile, zipimport
- datetime, timeit
- heapq, textwrap, gettext
- itertools
- xmlrpc clients and servers

## Strong support for unit testing

- doctest checks all examples in docstrings
- unittest follows in Kent Beck's tradition (see his "Test-driven development by example" book: 1/3 is Python)
- DocTestSuite allows piggybacking of unitest on top of doctest
- Python 2.3 comes with 60k lines of Python source worth of unit tests

### pydoc and the help function

#### ■ leverage docstrings and introspection

```
© 2004 AB STRAKT STRAKT 48
     >>> help(list)
     Help on class list in module builtin :
     class list(object)
         list() -> new list
         list(seq) -> new list initialized from seq's items
     |
         Methods defined here:
     |
          add (...)
            x. \quad add \quad (y) \iff x+y|
          \text{contains} (\ldots)x. contains (y) \leq z \leq y in x
```
### timeit measures performance

\$ python timeit.py '{}' 100000 loops, best of 3: 1.24 usec per loop \$ python timeit.py '{}.get(23)' 100000 loops, best of 3: 3.27 usec per loop \$ python timeit.py '{}.setdefault(23)' 100000 loops, best of 3: 3.7 usec per loop →create & recycle empty dict: 1.24 μs  $\rightarrow$ get method call: 2.03 μs more  $\rightarrow$  setdefault: other 0.43 µs on top

### Enhancements to modules

- time.strptime: pure portable Python
- random.sample; Mersenne Twister
- socket: supports IPv6, SSL, timeout
- UserDict: DictMixin
- array: Unicode support
- **pickle: new protocol**
- shelve: new safe/writeback mode

...

![](_page_50_Figure_0.jpeg)